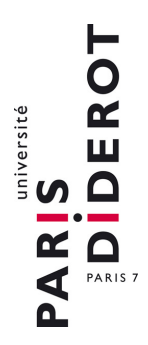

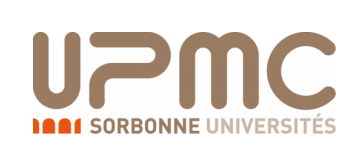

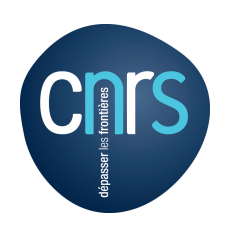

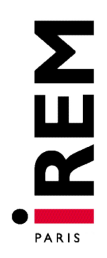

## Description de l'activité Glouton

aussi appelé Jeu de Nim, Course à 20, jeu de Fort Boyard...

Niveaux concernés : du CP au CM2.

Effectif : un groupe de 10 à 15 élèves par animateur.

Durée de l'atelier : entre 30 et 90 minutes suivant l'effectif et le temps laissé à l'activité de recherche par les élèves.

Matériel à prévoir : une vingtaine de jetons ; prévoir de gros aimants si on veut faire manipuler les jetons au tableau.

Objectifs : travailler la notion de complément (à 3, à 4...), les tables de multiplication et la notion de multiple, comprendre la notion de stratégie gagnante dans un jeu. On pourra aborder suivant le niveau la notion de division euclidienne et de reste.

Explication de l'activité. Il s'agit d'un jeu qui se joue à un contre un. 9 jetons sont alignés sur la table : 8 blancs, et 1 noir placé tout à gauche. Les joueurs, chacun à leur tour, peuvent prendre 1 ou 2 jetons en partant de la droite. Le but du jeu est de prendre le dernier jeton, le jeton noir. Ici, le deuxième joueur a une stratégie gagnante, c'est-à-dire une méthode

générale qui lui permet d'être sûr de gagner quelle que soit la façon de jouer de son adversaire. Les choix qu'il fait dépendent de ceux de son adversaire bien sûr. La stratégie gagnante du deuxième joueur est la suivante : à chacun de ses coups, le deuxième joueur choisit de prendre le complément à 3 du nombre de jetons pris par le premier joueur, de sorte que le nombre de jetons restant soit un multiple de 3 (puisqu'on est parti d'un nombre de jetons - 9 - qui et multiple de 3). Ainsi, si le premier joueur prend d'abord 1 jeton (respectivement 2 jetons), le deuxième joueur en prendra 3−1 = 2 (respectivement 1), de façon à ce qu'il reste 6 jetons sur la table. À son 2ème coup, le deuxième joueur choisira le nombre de jetons qu'il prend de façon à laisser 3 jetons sur la table. À son 3ème coup, il est sûr de gagner en prenant tous les jetons restant. Cette stratégie est illustrée dans la figure [1.](#page-2-0)

Mise en œuvre. Tout d'abord, l'animateur fait quelques parties avec les élèves, et gagne à tous les coups (enfin, s'il joue en deuxième ! sinon il peut perdre...). Les élèves jouent entre eux, mais les parties sont beaucoup plus aléatoires. Le but est qu'ils comprennent comment jouer pour pouvoir eux aussi gagner à tous les coups. Pour cela, il faut rembobiner une partie depuis la fin. On s'arrête au moment où il ne reste que 3 jetons sur la table, et disons que c'est à l'animateur de jouer. Il est en très mauvaise posture : quel que soit le nombre de jetons qu'il décide de prendre, son adversaire peut à tous les coups empocher les jetons restants et gagner la partie (voir figure [2\)](#page-2-1).

Remontons le temps : et si maintenant, il reste 6 jetons devant l'animateur quand c'est à son tour de jouer ? Pour son adversaire, l'objectif est qu'après avoir joué lui-même, il reste exactement 3 jetons sur la table. Si

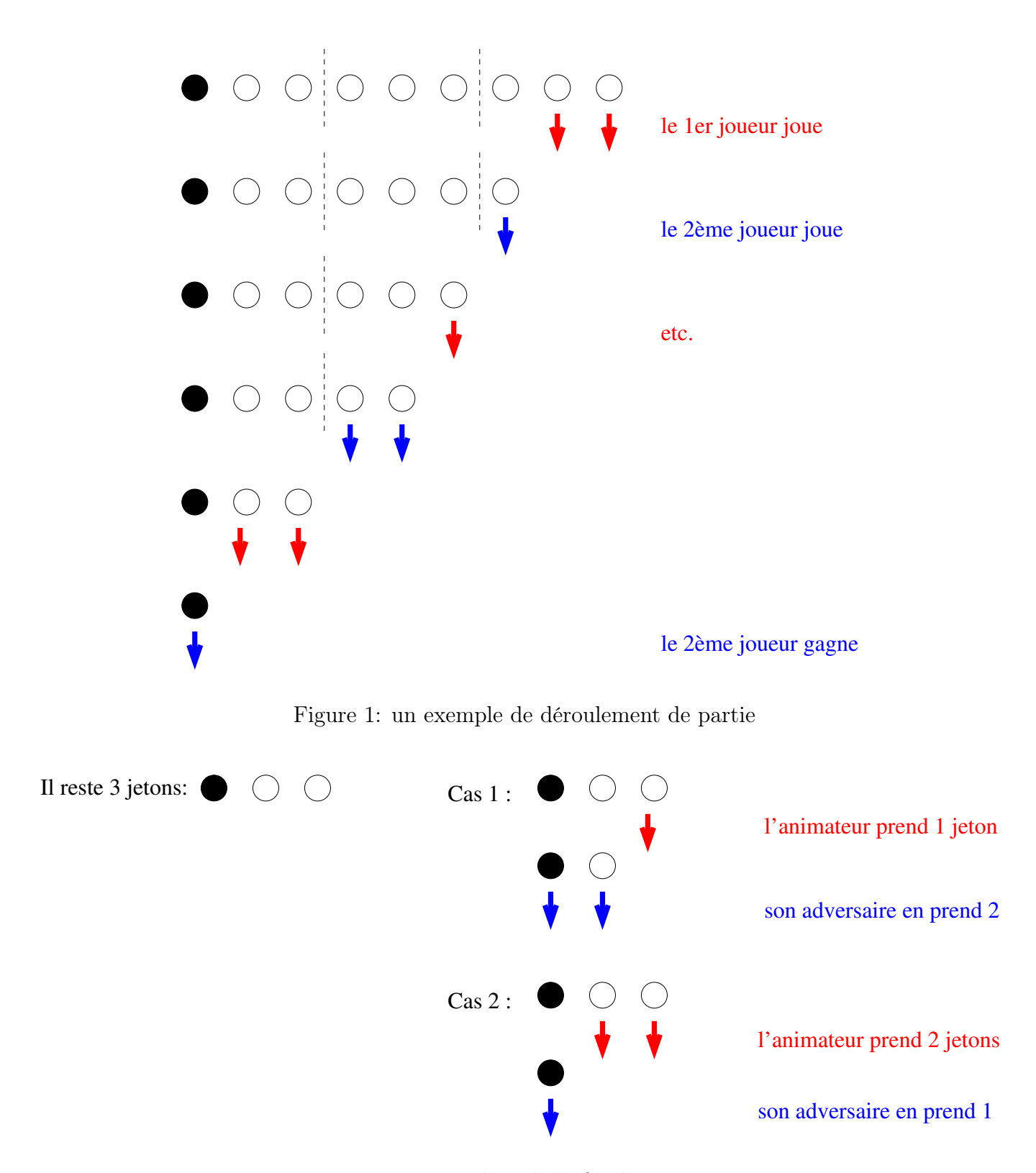

<span id="page-2-1"></span><span id="page-2-0"></span>Figure 2: analyse de la fin de partie

l'animateur prend n jetons,  $n = 1$  ou 2, son adversaire doit donc en prendre 3 − n. De même si au départ il y a 9 jetons quand c'est à l'animateur de jouer : son adversaire amènera à ses tours successifs le nombre de jetons à 6, puis à 3, puis à 0. Ainsi, avec 9 jetons posés sur la table, le 2ème joueur a une stratégie gagnante. On travaille ici la table de multiplication de 3, les notions de multiple de 3 et de complément à 3.

<span id="page-3-0"></span>Variantes. On peut changer le nombre de jetons posés initialement sur la table : que se passe-t-il si on pose 10 jetons (respectivement 11 jetons) sur la table ? Il est facile pour le premier joueur de commencer par prendre 1 (respectivement 2) jeton(s). Ainsi, quand c'est au tour du 2ème joueur de jouer, il a 9 jetons devant lui, et dans ce cas nous avons vu que son adversaire, c'est-à-dire le premier joueur, a une stratégie gagnante. On peut généraliser : si le nombre de jetons initialement posés sur la table est un multiple de 3, le 2ème joueur a une stratégie gagnante ; sinon, c'est le premier joueur qui a une stratégie gagnante.

On peut également changer les règles, et autoriser les joueurs à prendre 1, 2 ou 3 jetons à chaque coup. Ce sont alors les multiples de 4, la table de 4 et les compléments à 4 qui vont apparaître naturellement. Si le nombre de jetons posés est un multiple 4n de 4, c'est le 2ème joueur qui a une stratégie gagnante, en prenant systématiquement le complément à 4 du nombre de jetons pris par le 1er joueur. Si le nombre de jetons est initialement de  $4n + r$  avec  $r = 1, 2$  ou 3, alors c'est le premier joueur qui a une stratégie gagnante : il commence par prendre r jetons, et applique ensuite la stratégie décrite précédemment comme étant gagnante pour le 2ème joueur. On peut aller plus loin, en demandant aux élèves quel joueur a une stratégie gagnante si les joueurs peuvent prendre entre 1 et 4 jetons par exemple, ou entre 1 et 9 !

Ce jeu s'appelle également la Course à 20, en raison de la variante que

nous décrivons ici. On ne pose plus de jetons sur la table. Le 1er joueur annonce un nombre  $n$  entre 1 et 3. Son adversaire repart de  $n$  et lui ajoute un nombre entre 1 et 3, pour obtenir  $p$  qu'il annonce tout haut. Le premier joueur repart de p, lui ajoute un nombre entre 1 et 3 et annonce son résultat, etc. Le vainqueur est celui qui annonce 20. En faisant quelques parties, les enfants se rendent compte que si l'un des deux annonce 16, il peut gagner à coup sûr - on peut alors décomposer la fin de partie exactement comme précédemment, en introduisant les compléments à 4. On rembobine alors la partie, pour s'apercevoir que celui qui annonce 12, donc 8, donc 4 peut donc gagner à coup sûr, ce qui donne une stratégie gagnant pour le 2ème joueur - on est dans le cas où ce sont les multiples de 4 qui interviennent, et 20 est un multiple de 4. Cette variante présente l'inconvénient de faire manipuler des chiffres et non des jetons aux enfants, ce qui peut être perçu comme moins ludique. On pourra compenser cet inconvénient en utilisant [un plateau de jeu](https://www.math.univ-paris-diderot.fr/diffusion/_media/plateau.pdf) sur lequel les deux joueurs vont faire progresser un pion en fonction des résultats annoncés.

Réactions des enfants. Nous proposons ici que le gagnant soit celui qui prend le dernier jeton, car il est plus simple pour les enfants d'associer le fait de gagner avec le fait d'attraper un jeton que de ne pas l'attraper, mais il existe des variantes de ce jeu où il faut ne pas prendre le dernier jeton pour gagner.

Pour aider les élèves à visualiser ces multiples, on pourra regrouper les jetons sur la table par paquets de 3 (ou de 4 dans la variante), et éventuellement placer ces groupes de jetons sur des lignes différentes (voir figure [3\)](#page-5-0).

Les élèves peuvent avoir du mal à proposer seuls des idées de stratégie. Il

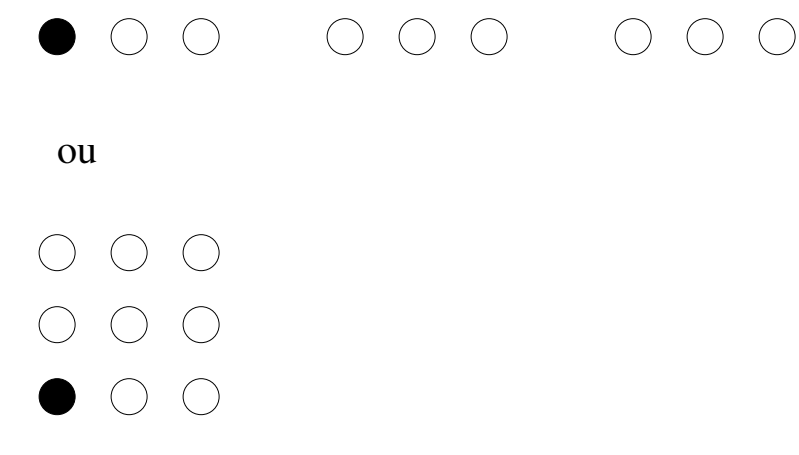

<span id="page-5-0"></span>Figure 3: exemples de présentation des jetons

ne faut pas hésiter à intervenir pour leur proposer d'étudier le déroulement d'une fin de partie quand il ne reste plus que 3 jetons (ou 4 dans la variante).

À la fin de l'activité, prévoir de laisser un peu de temps aux élèves pour qu'ils puissent rejouer librement et expérimenter la stratégie qu'ils viennent d'apprendre.

Pour aller plus loin. En faisant travailler les élèves sur les multiples d'entiers, on peut introduire dans les classes de CM la division euclidienne et la notion de reste dans cette division.

Annexes. [Un plateau de jeu pour la course à vingt](https://www.math.univ-paris-diderot.fr/diffusion/_media/plateau.pdf) (voir [Variantes\)](#page-3-0).

Bibliographie. Ce jeu a été beaucoup étudié par les didacticiens sous le nom de "course à 20", on pourra trouver des références sur le web en utilisant ces termes. Il rentre également dans la catégorie des jeux de Nim. Il a été rendu célèbre pour avoir été proposé par le "maître des jeux" dans l'émission télévisée Fort Boyard. Une variante est proposée pour jouer en ligne sur le site Wims de l'université Paris Sud :

http://wims.auto.u-psud.fr/wims/

Choisir la rubrique "Récréations mathématiques", puis "Jeu de barre".

Ensemble des fiches disponibles sur :

<https://www.math.univ-paris-diderot.fr/diffusion/fiches>

Pour toute question, remarque ou retour d'expérience, contacter : [diffusion@math.univ-paris-diderot.fr](mailto:diffusion@math.univ-paris-diderot.fr)